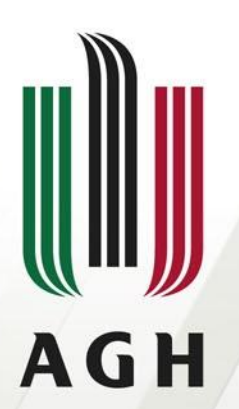

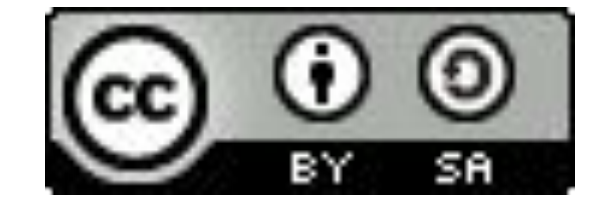

AKADEMIA GÓRNICZO-HUTNICZA IM. STANISŁAWA STASZICA W KRAKOWIE

#### **Obliczenia w Matlabie**

**Tablice**

**Łukasz Sztangret Katedra Informatyki Stosowanej i Modelowania**

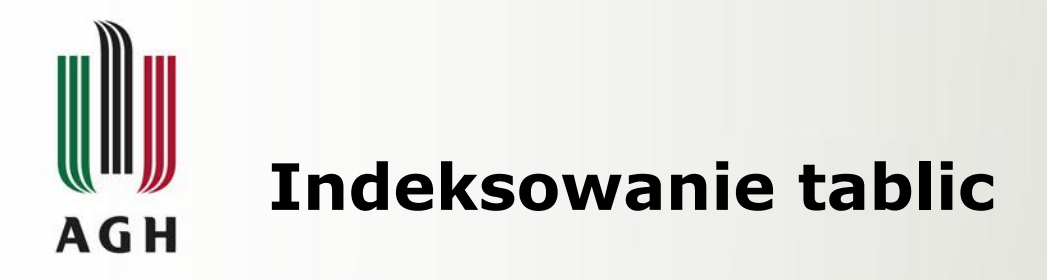

- W Matlabie tablice indeksowane są za pomocą nawiasu okrągłego **()**. Odwołanie się do elementu tablicy jest możliwe na dwa sposoby:
- podając nr elementu (elementów),
- podając tablicę logiczną.
- Odwołując się za pomocą nr elementu należy pamiętać, że:
- indeksy rozpoczynają się od **1** nie od **0**,
- możliwe jest odwołanie się do kilku elementów podając jako indeks wektor.
- Odwołując się za pomocą tablicy logicznej należy pamiętać, że tablica logiczna musi mieć taki sam rozmiar jak tablica, do elementów której się odwołujemy (w przypadku wektorów oba muszą mieć tą samą długość).
- Indeksując tablicę pierwszy indeks odnosi się do wiersza, drugi do kolumny.

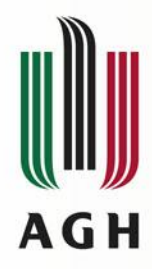

## **Indeksowanie tablic**

```
>> a=[10,12,14,16,18]a = 10 12 14 16 18
>> a(1)ans = 10
\gt a(length(a))
ans = 18
\gt a(end)
ans = 18
               Długość tablicy
               Ostatni element 
                  tablicy
```

```
>> a([1,3])ans = 10 14
>> a(1:3)ans = 10 12 14
>> a(1:end-1)ans = 10 12 14 16
>> a(end:-1:1)
ans = 18 16 14 12 10
```
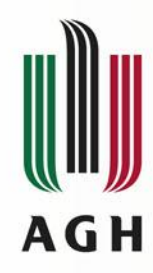

## **Indeksowanie tablic**

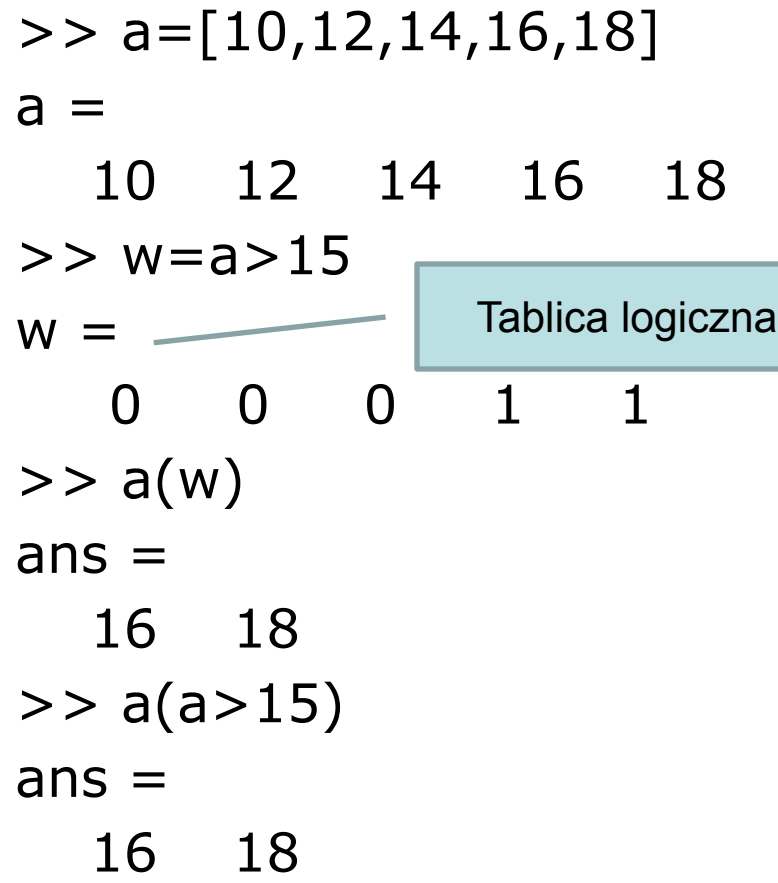

 $>> a(a == 12)$  $ans =$  12  $>> a(a \sim = 12)$  $ans =$  10 14 16 18 >> a(a>10 & a<18)  $ans =$ 12 14 16

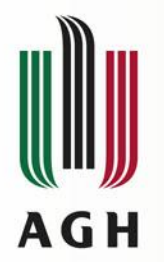

## **Tablice dwuwymiarowe**

```
>> A=[1,2,3;4,5,6;7,8,9]A = 1 2 3
   4 5 6
   7 8 9
>> A(2,1)ans = 4
>> A(1,end)ans = 3
>> A(end,1)ans = 7
>> A(1:2,[1,3])ans = 1 3
   4 6
```
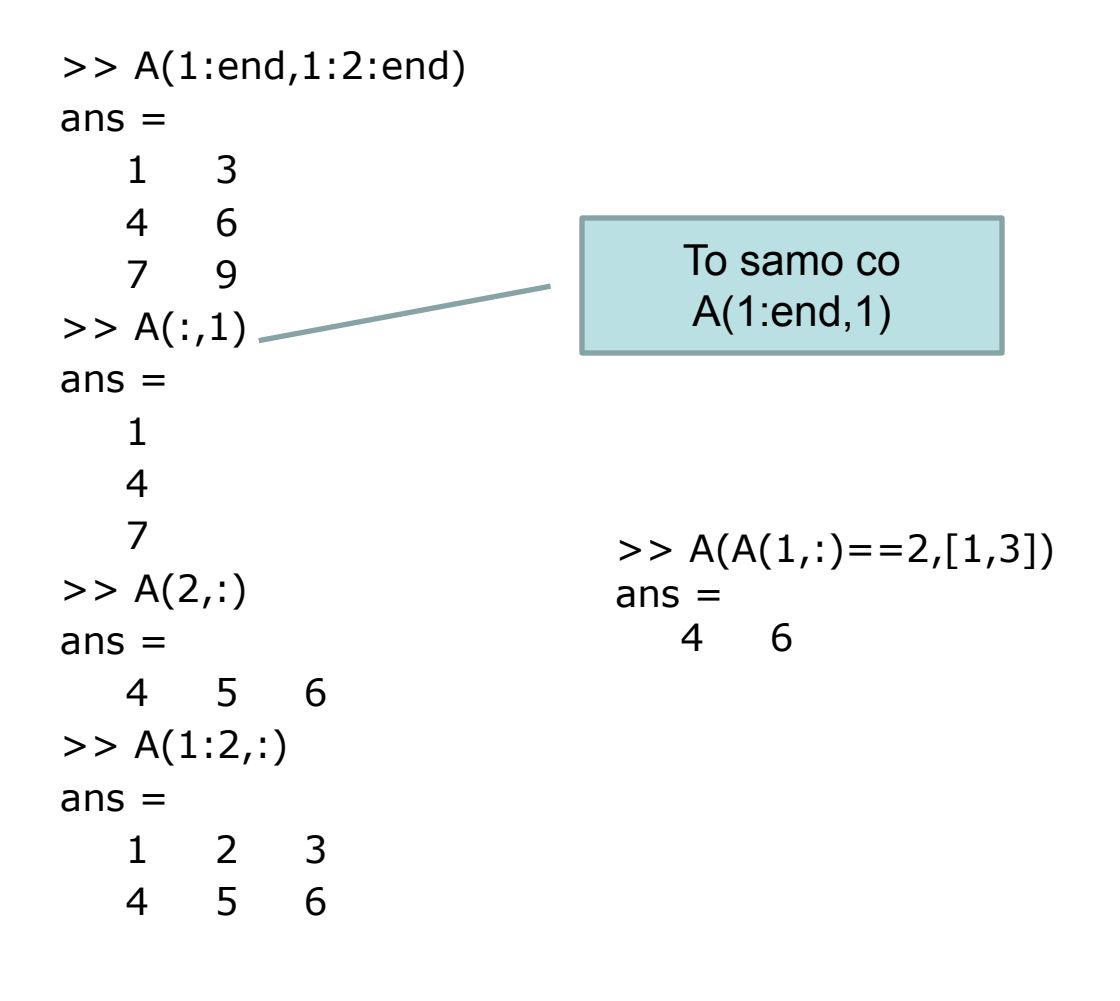

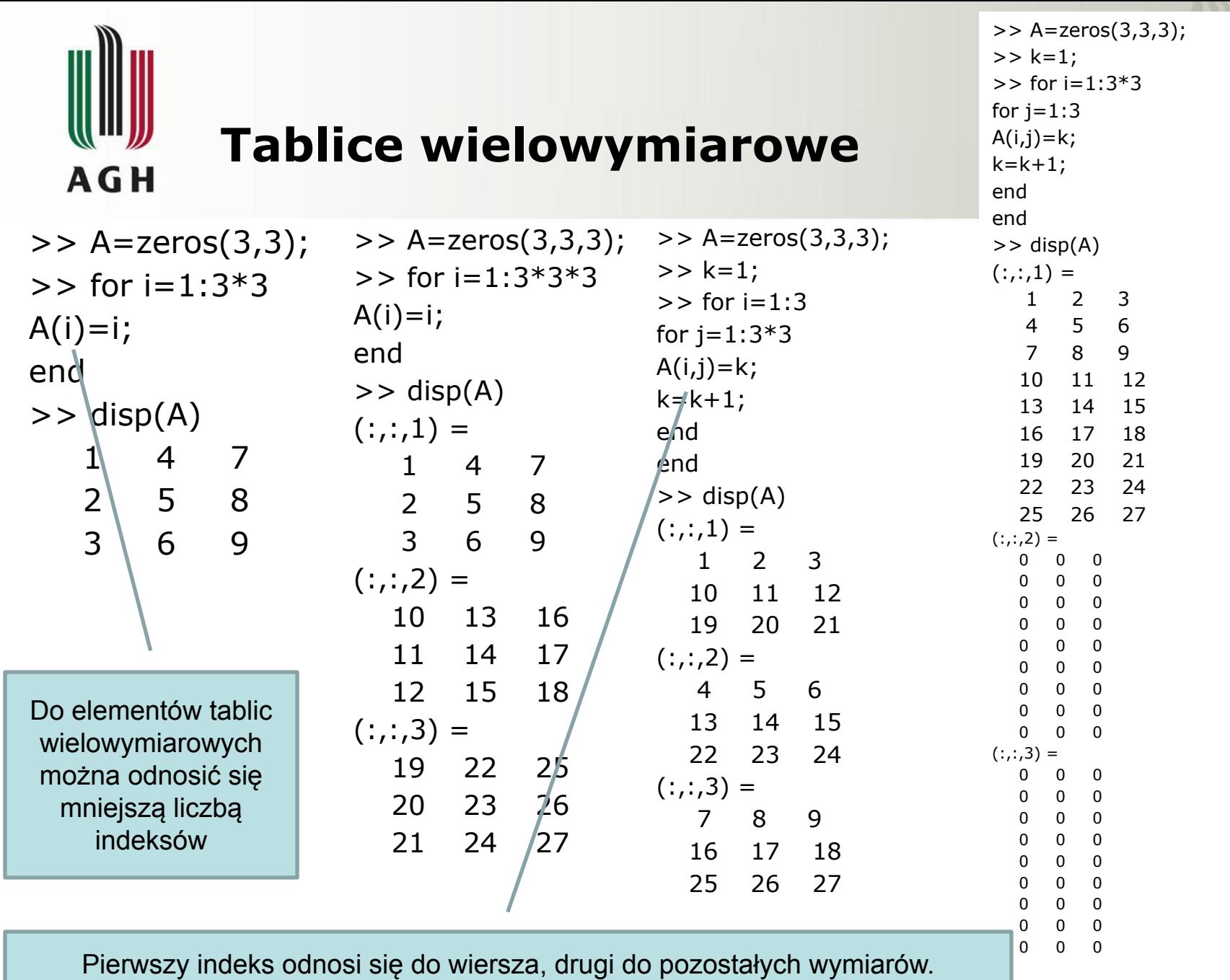

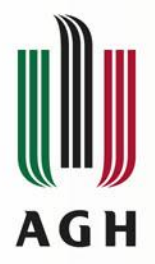

### **Tworzenie macierzy i wektorów**

 $>>$  A=zeros(2,3)  $A =$  0 0 0 0 0 0  $>> B = zeros(3)$  $B =$  0 0 0 0 0 0 0 0 0  $>>$  C=ones(1,4)  $C =$  1 1 1 1  $>> D=eye(3)$  $D =$  1 0 0  $0 \quad 1 \quad 0$  0 0 1  $>> E = eye(2,4)$  $E =$  1 0 0 0 0 1 0 0  $F=diaq(5)$  $F =$  5  $>> G = diag(1:4)$  $G =$  1 0 0 0 0 2 0 0 0 0 3 0 0 0 0 4  $>> H = true(1,3)$  $H =$  1 1 1  $>> I=false(2,1)$  $I =$  $\theta$ 0

```
>> J=rand(2,3)J = 0.7547 0.6797 0.1626
   0.2760 0.6551 0.1190
>> K=randn(1,4)K = -0.0068 1.5326 -0.7697 0.3714
>> L=randi(5,1,5)L = 2 4 2 3 4
>> M=randperm(10)M = 4 5 10 8 6 3 9 7 1 2
>> N=linspace(0,1,6)
N = 0 0.2000 0.4000 0.6000 0.8000 1.0000
>> O = logspace(0,3,4)O = 1 10 100 1000
```
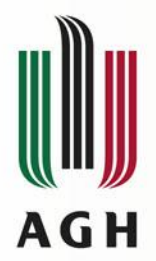

### **Łączenie macierzy i wektorów**

 $>> A=[1,2;3,4]$  $A =$  1 2 3 4  $>> x=[10;11]$  $x =$  10 11  $>> B = [A, x]$  $B =$  1 2 10 3 4 11  $>> y=[20,21,22]$  $y =$  20 21 22  $>> C = [B; v]$  $C =$  1 2 10 3 4 11 20 21 22

 $>> A=[1,2;3,4]$  $A =$  1 2 3 4  $>> B = [5,6;7,8]$  $B =$  5 6 7 8 >> horzcat(A,B)  $ans =$  1 2 5 6 3 4 7 8 >> vertcat(A,B)  $ans =$  1 2 3 4 5 6 7 8

 $>>$  cat $(1,A,B)$  $ans =$  1 2 3 4 5 6 7 8  $>>$  cat $(2, A, B)$  $ans =$  1 2 5 6 3 4 7 8  $>>$  cat $(3,A,B)$  $ans(:,:,1) =$  1 2 3 4  $ans(:,:,2) =$  5 6 7 8

horzcat (vertcat) – łączy elementy w poziomie (pionie), to samo co [A,B] ([A;B])

Cat – łączy elementy w wybranym kierunku

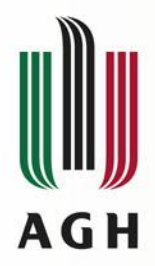

### **Łączenie macierzy i wektorów**

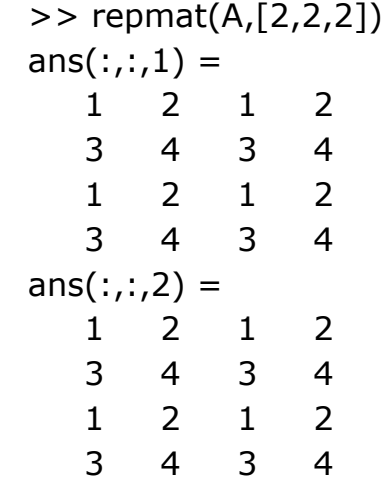

repmat – zwielokrotnia tablicę wzdłuż określonego wymiaru

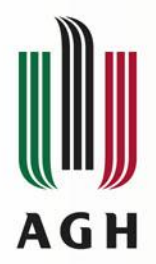

## **Łączenie macierzy i wektorów**

 $>> A=[1,2;3,4]$  $A =$  1 2 3 4  $>> B=5$  $B =$  5  $>> C=randi(10,3)$  $C =$  6 8 6 10 8 1 3 4 1

>> D=blkdiag(A,B,C)

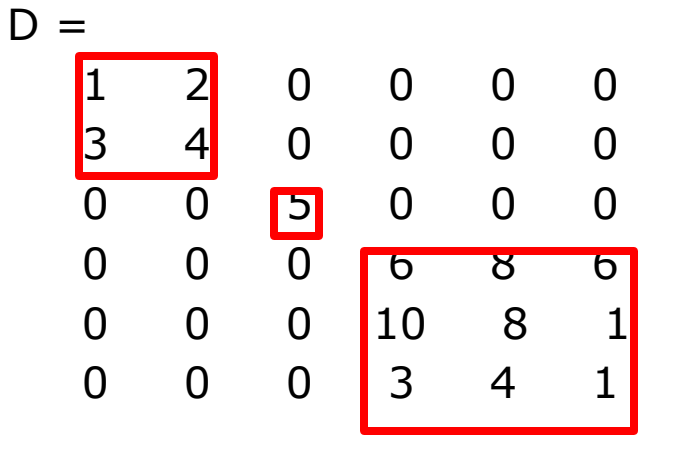

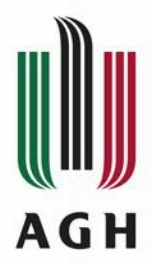

### **Wymiary macierzy**

 $>> A=[1,2,3;4,5,6]$  $A =$  1 2 3 4 5 6  $>> x=[1,3,5,7]$  $x =$  1 3 5 7  $\gg$  length $(x)$  $ans =$  4  $\gg$  length(A)  $ans =$  3  $\gg$  length(A.')  $ans =$  3 length – długość wektora, najdłuższy bok tablicy

 $\gt$  size(x)  $ans =$  1 4  $\gt$  size(A)  $ans =$  2 3  $\gt$  size(A,1)  $ans =$  2  $\gt$  size(A,2)  $ans =$ 3

size – wymiary

tablicy

 $\gg$  numel(x)  $ans =$  4 >> numel(A)  $ans =$  6  $\Rightarrow$  ndims $(x)$  $ans =$  2  $\gg$  ndims(A)  $ans =$  $\overline{2}$  $>> a=5$  $a =$  5  $\gg$  ndims(a)  $ans =$  2 >> size(a)  $ans =$ 1 1

numel – liczba elementów tablicy

ndims – liczba wymiarów tablicy (skalar, wektor i macierz mają po dwa wymiary)

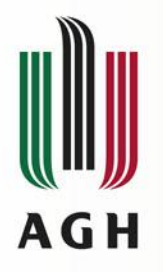

#### **Obroty macierzy**

```
\Rightarrow reshape(A,1,9)ans = 1 4 7 2 5 8 3 6 9
\gt reshape(A,9,1)
ans = 1
    4
    7
    2
    5
    8
    3
    6
    9
```
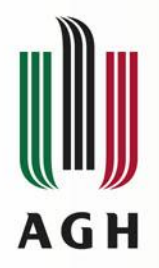

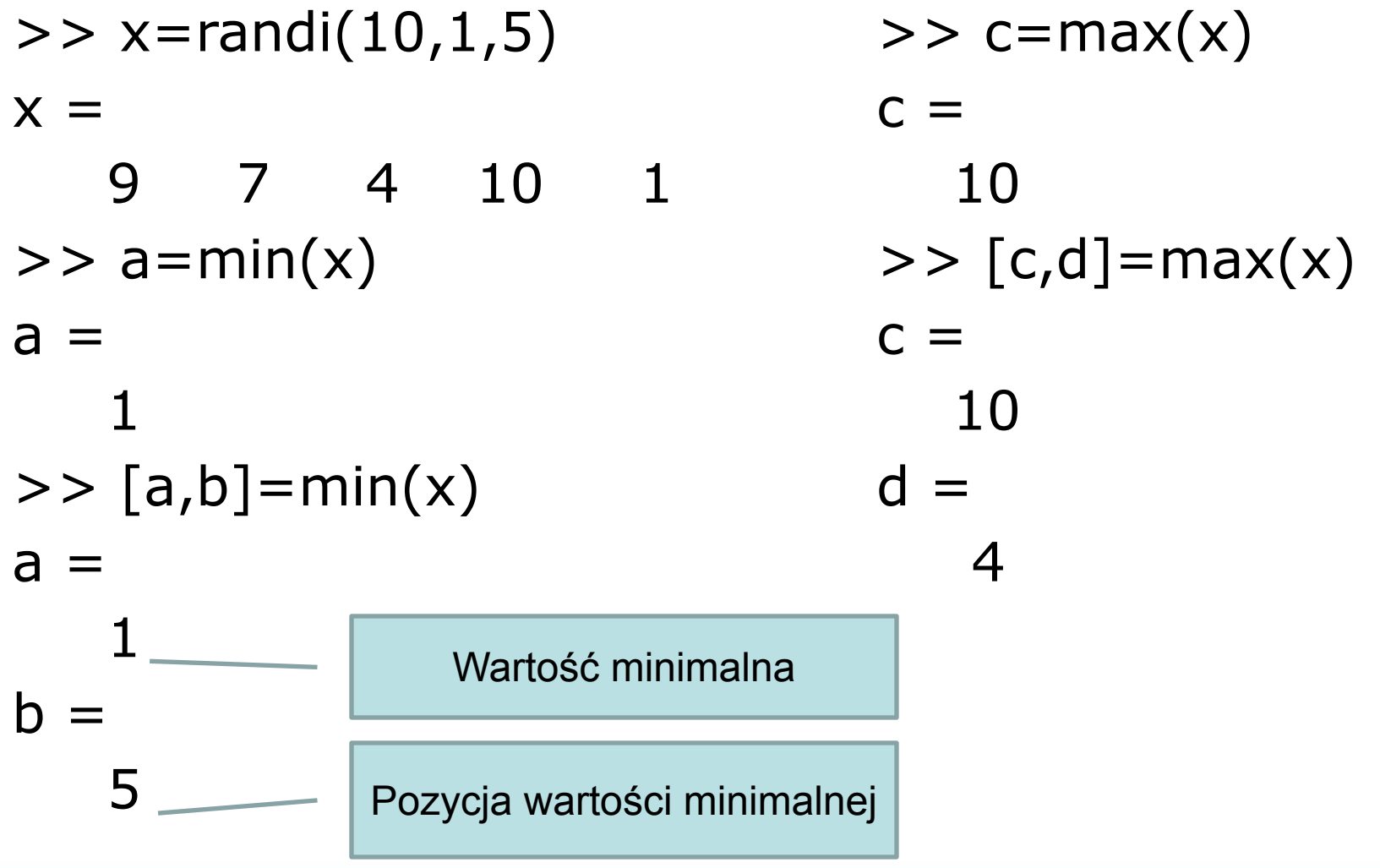

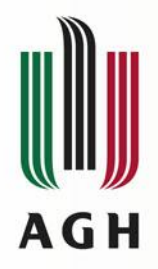

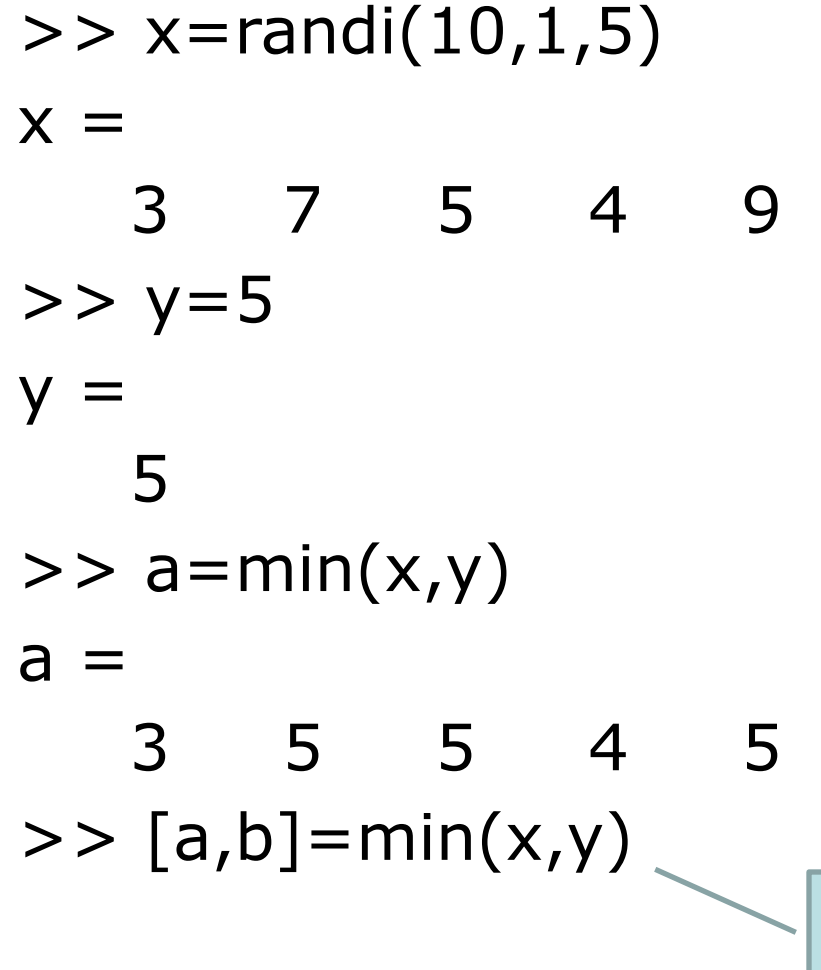

- $>> x=randi(10,1,5)$
- $x =$

BŁĄD

- 8 4 6 1 1  $>> y=randi(10,1,5)$  $\mathsf{V}$
- 6 8 10 2 6  $\Rightarrow$  b=min(x,y)  $b =$
- 6 4 6 1 1

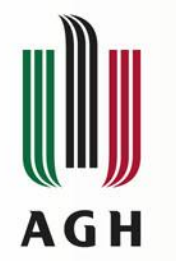

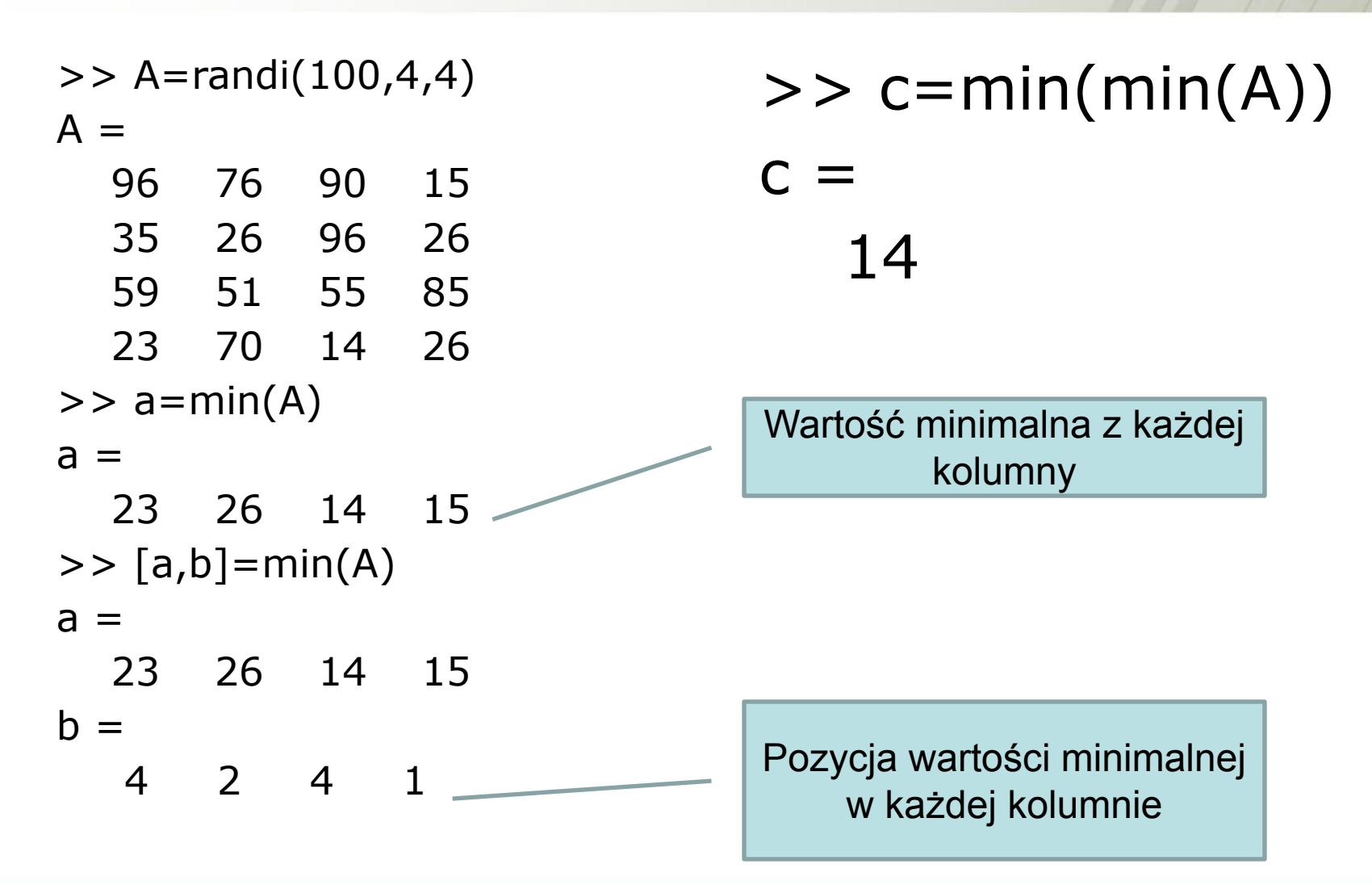

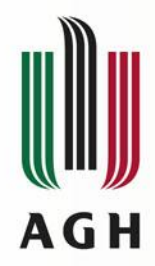

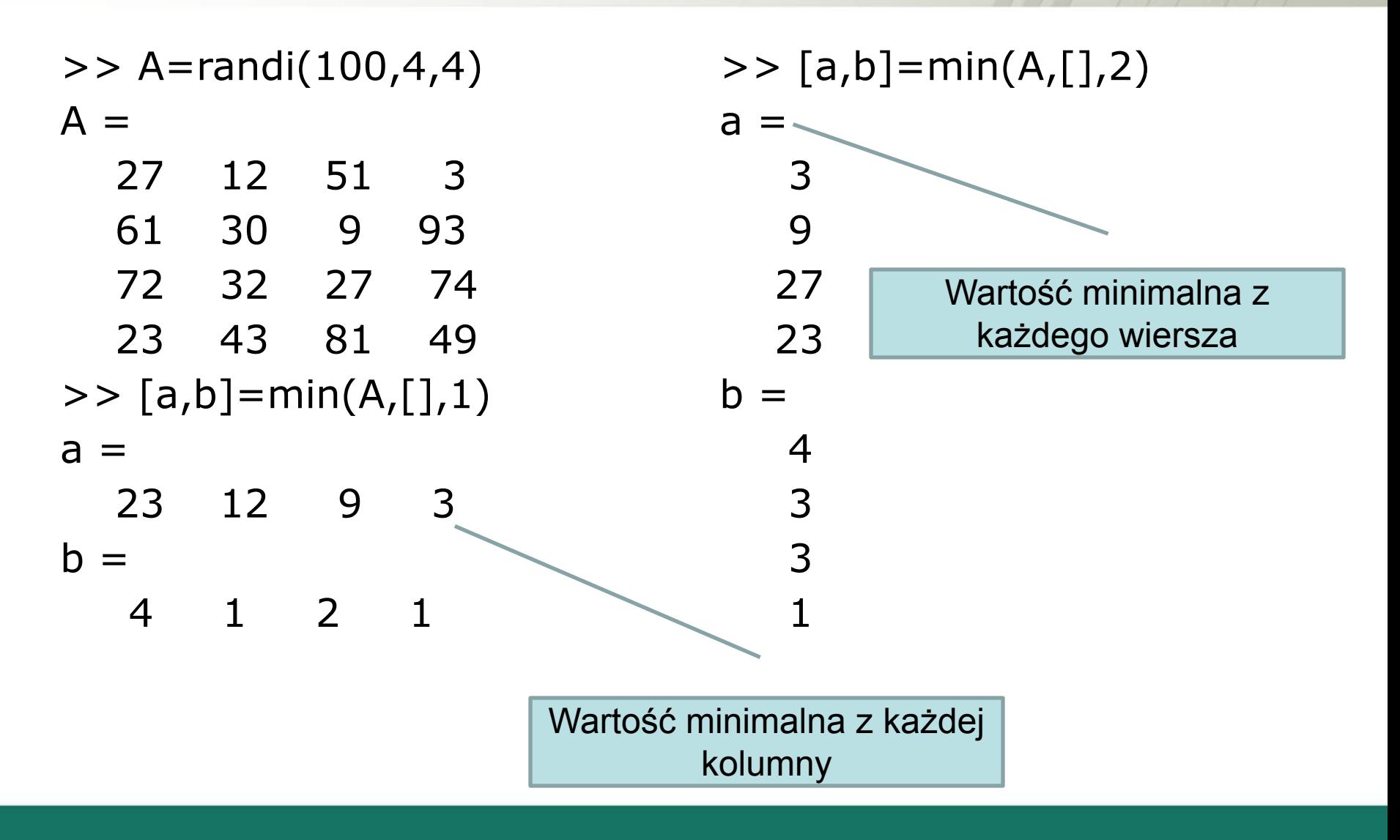

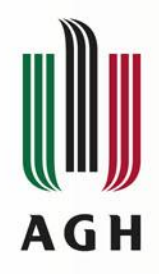

Wartość minimalna z każdego wiersza

płaszczyzny

>> A=randi(100,2,2,2)  $A(:,:,1) =$  34 37 91 12  $A(:,:,2) =$  79 25 39 41  $\gg$  min(A)  $ans(:,:,1) =$  34 12  $ans(:,:,2) =$  39 25 Wartość minimalna z każdej kolumny

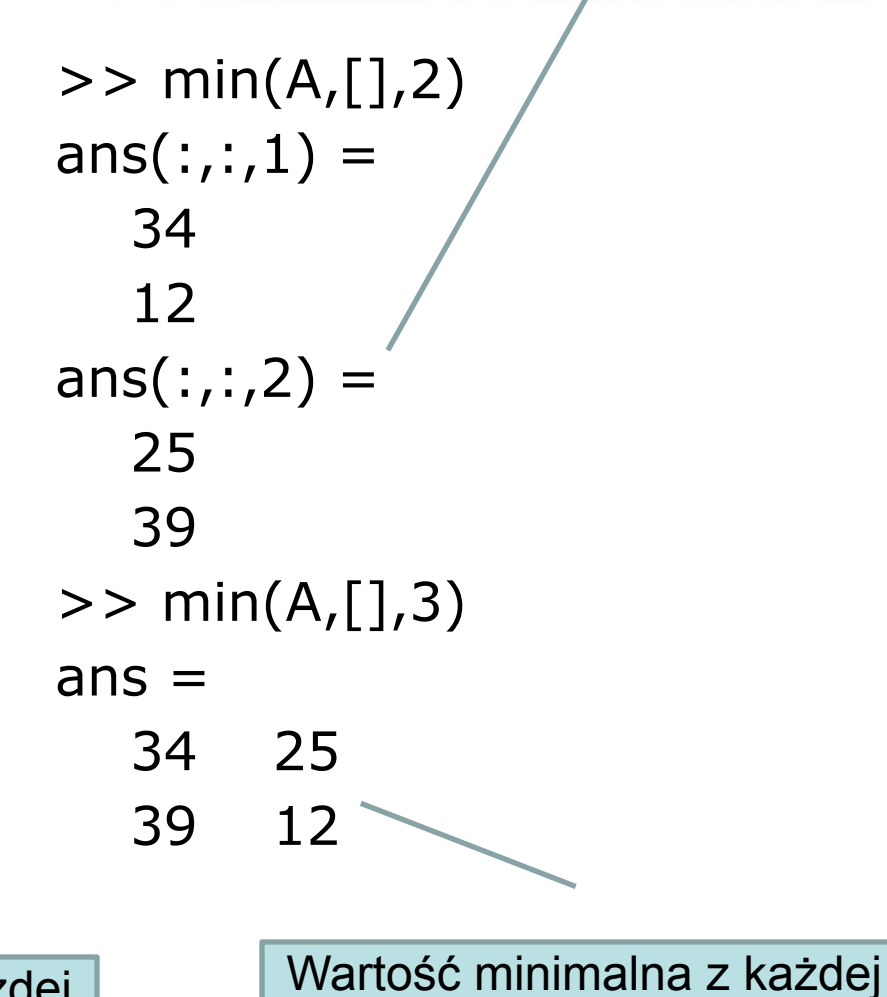

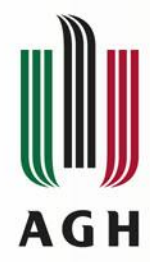

### **mean, sum, prod**

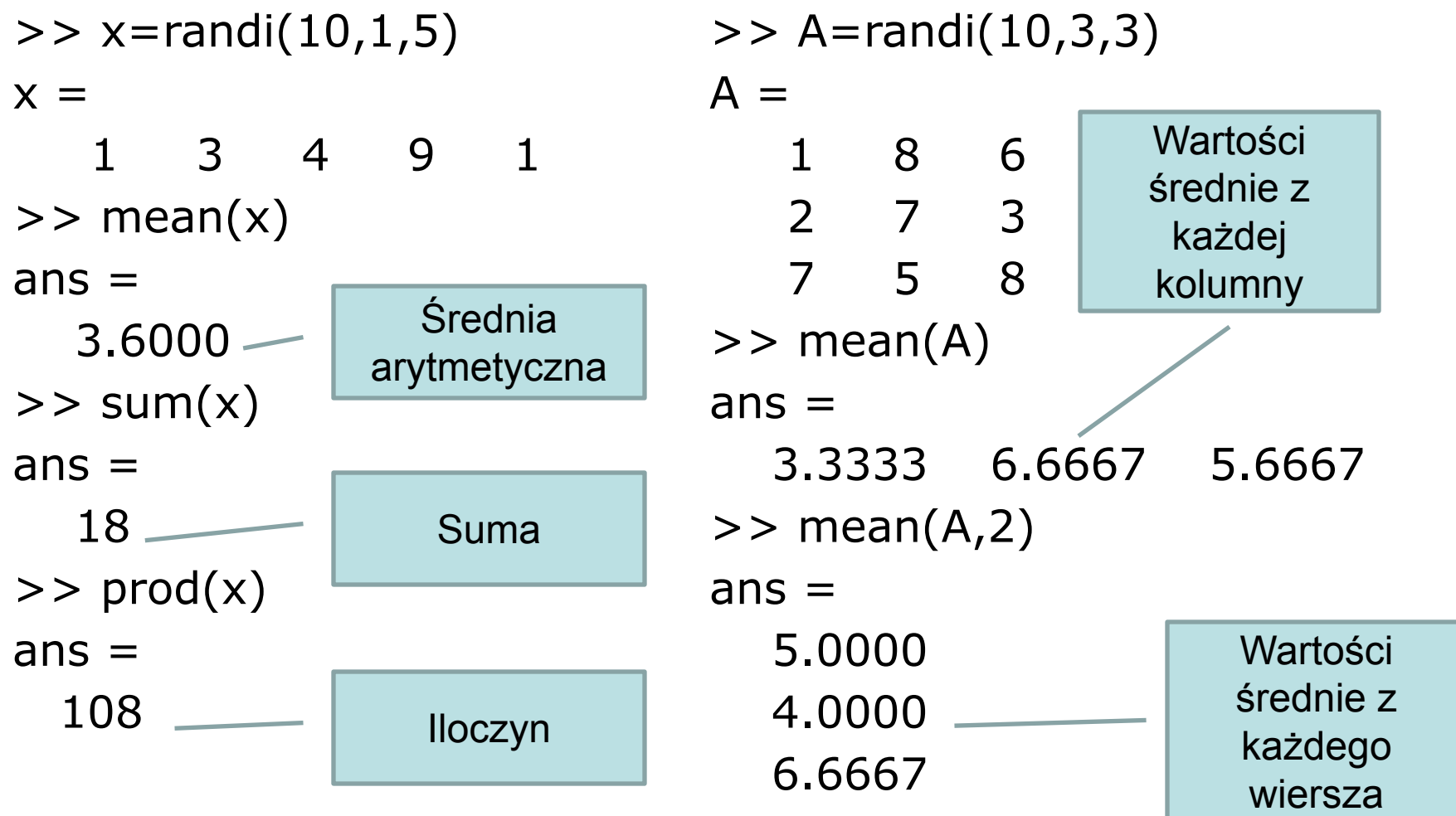

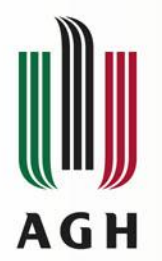

# **sort**

```
>> x=randi(100,1,5)x = 63 59 21 31 48
\gt a=sort(x)
a = 21 31 48 59 63
>> a=sort(x,'descend')
a = 63 59 48 31 21
\gt [a,b]=sort(x)
a = 21 31 48 59 63
b = 3 4 5 2 1
                                      Posortowany wektor x
                                       Pozycje na których 
                                        znajdowały się 
                                     poszczególne elementy 
                                       przed sortowaniem
```
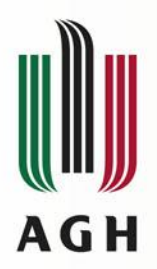

**sort**

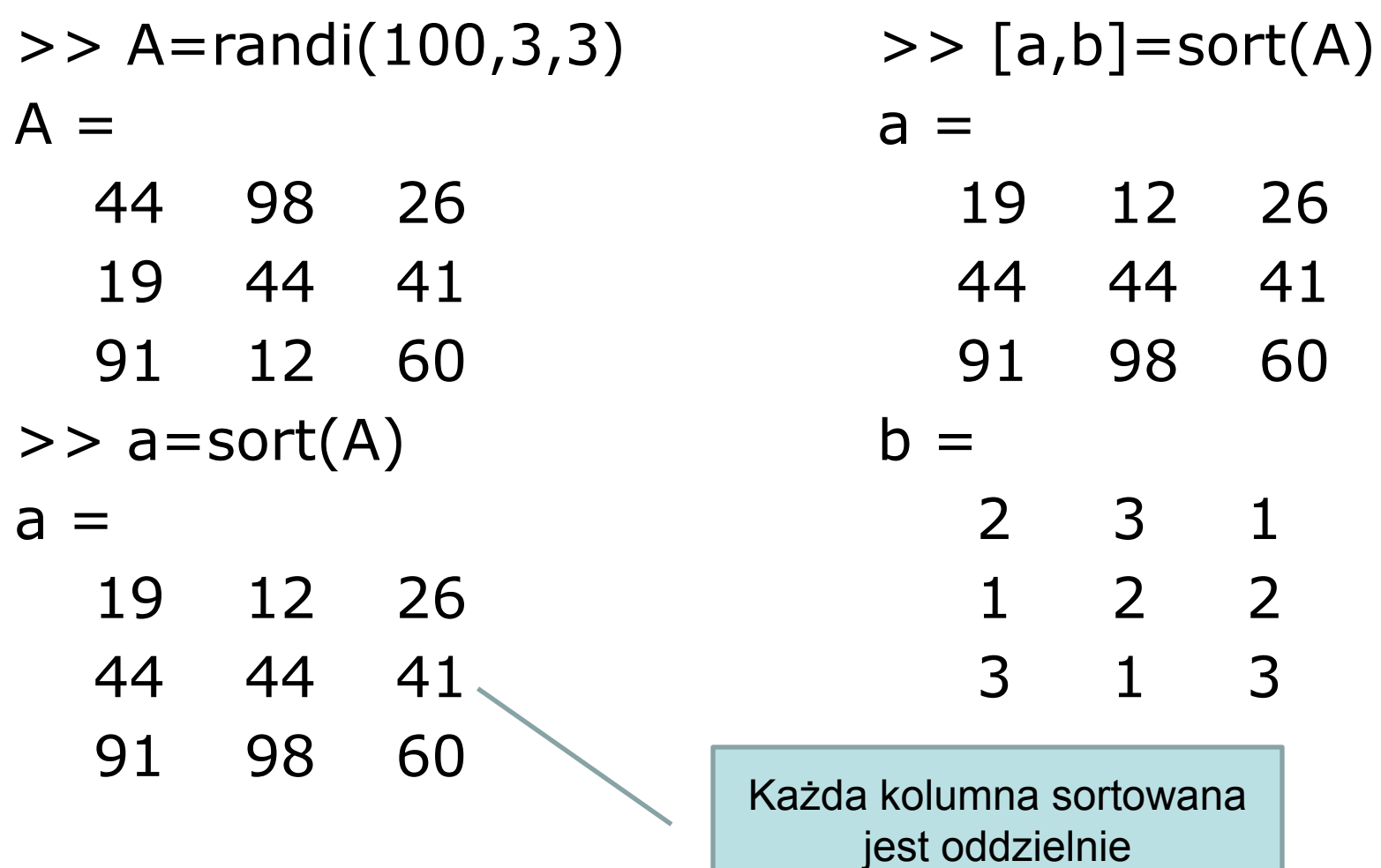

19 12 26

44 44 41

98 60

2 3 1

2 2

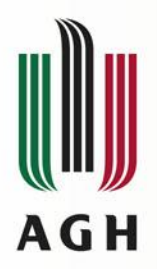

**sort**

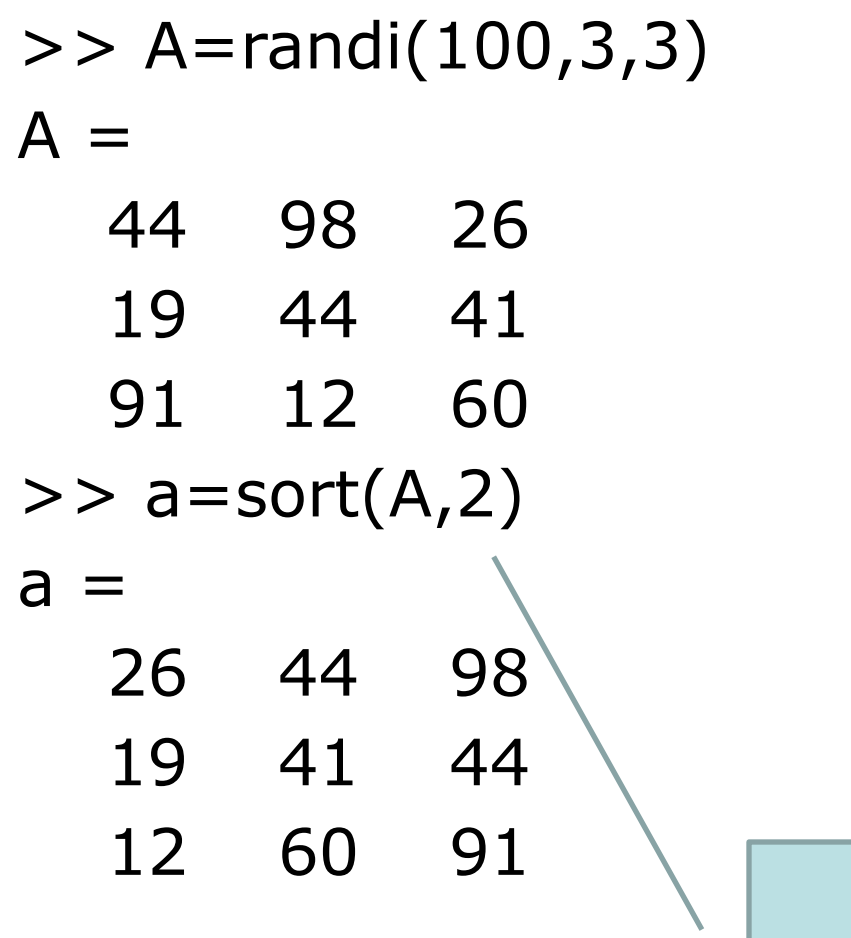

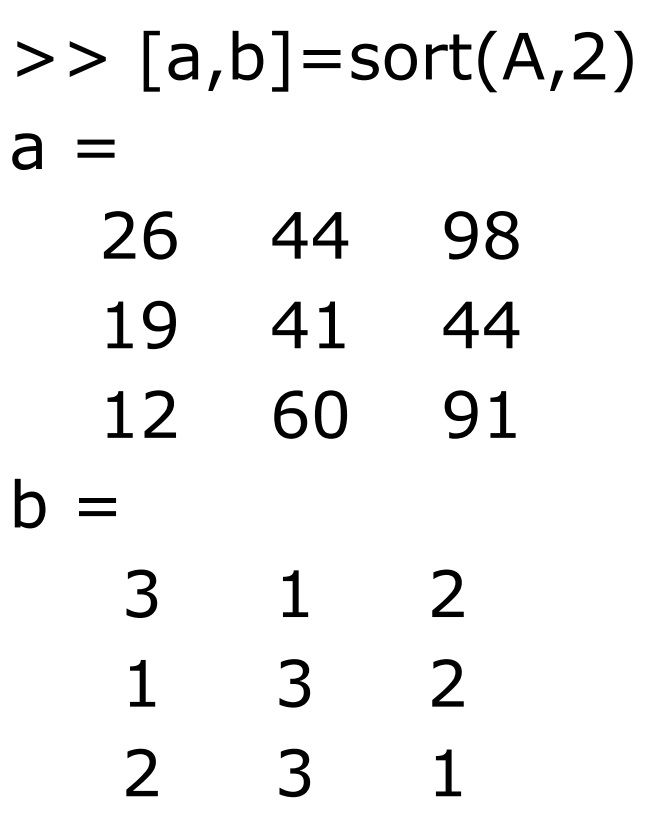

Sortowanie wierszy

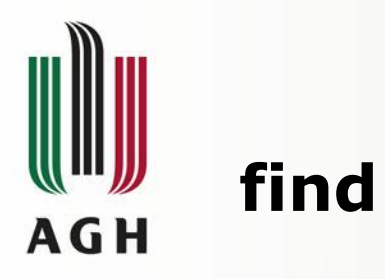

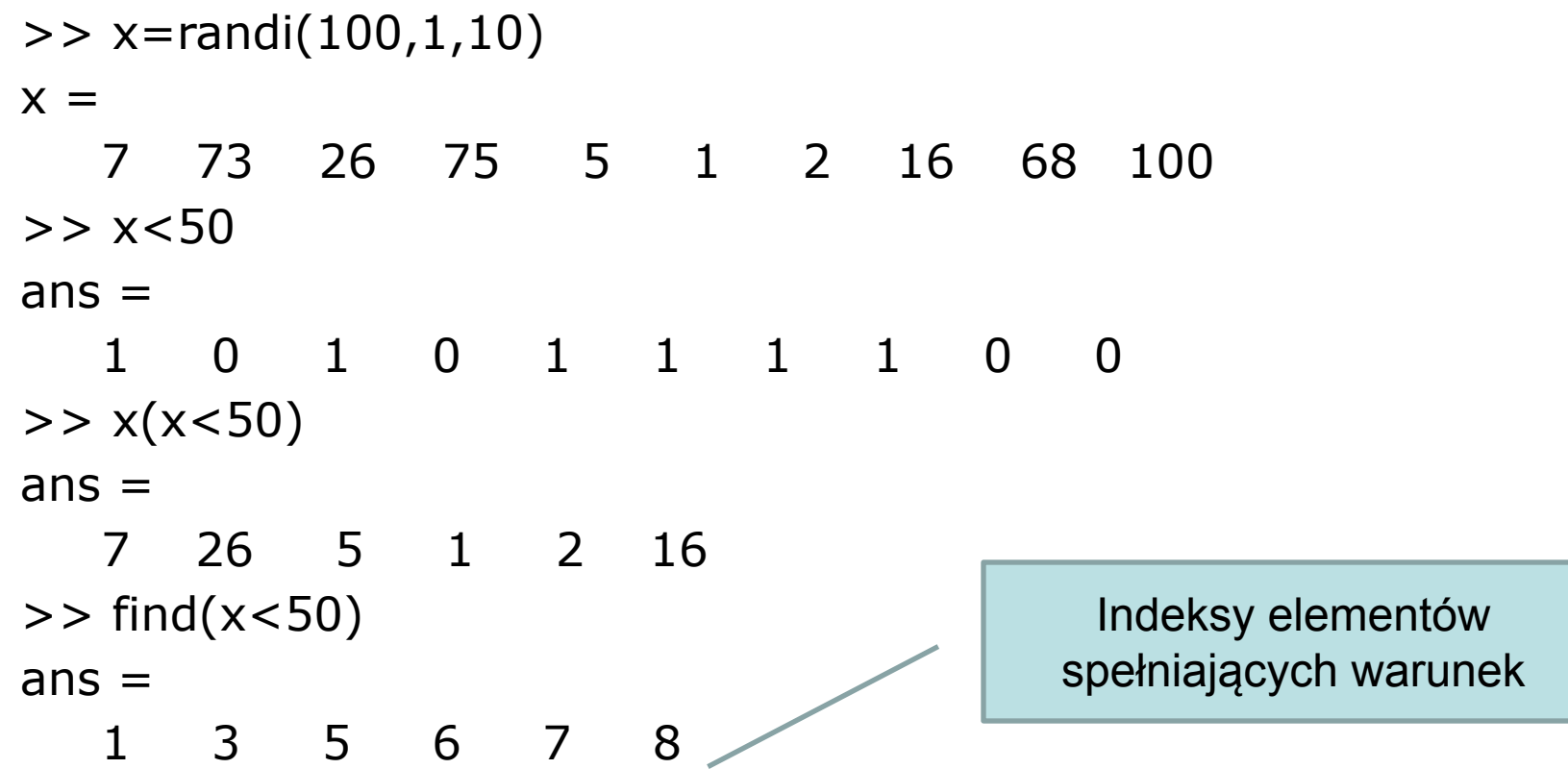

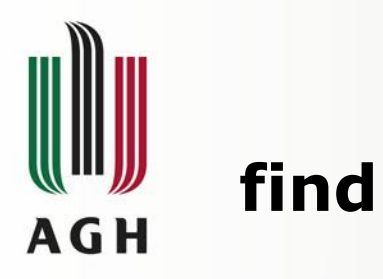

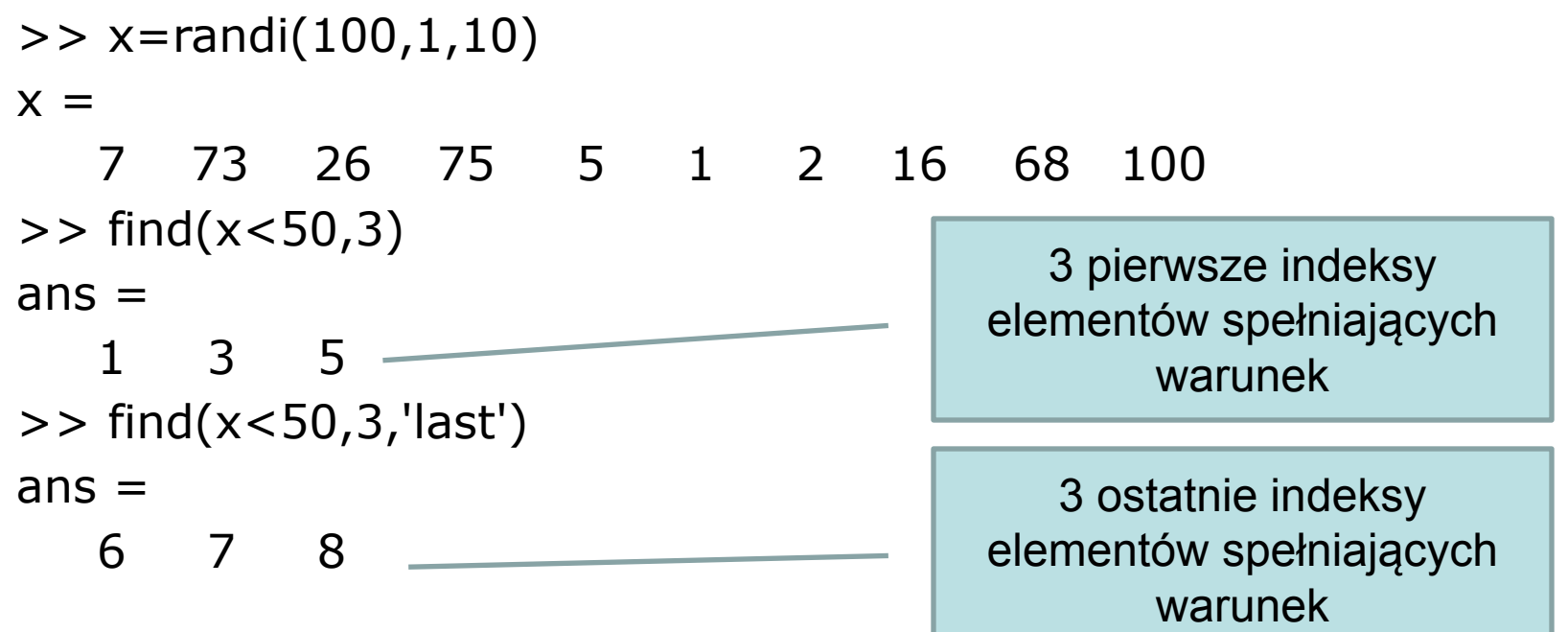

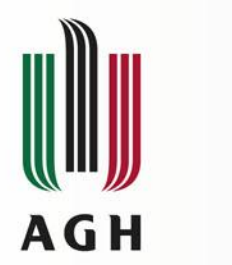

 $A =$ 

9

**find**

 $>> A=randi(10,4,4)$  6 9 3 10 7 7 8 10 3 1 4 5 1 10 7 4  $>>$  A $>>$ 7  $ans =$  0 1 0 1 0 0 1 1 0 0 0 0 0 1 0 0  $>> A(A > 7)$  $ans =$  10 8 10 10  $\Rightarrow$  find(A $>7$ )  $ans =$  5 8 10 13 14  $>> [a,b] = find(A > 7)$  $a =$  1 4 2 1 2  $b =$  2 2 3 4 4  $>> [a,b,c] = find(A > 7)$  $a =$  1 4 2 1 2  $b =$  2 2 3 4 4  $c =$  1 1 1 1 1 Pojedynczy indeks Numer wiersza Prawdziwe wartości Numer kolumny

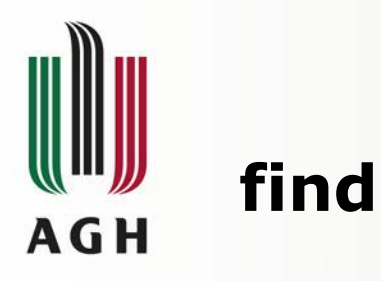

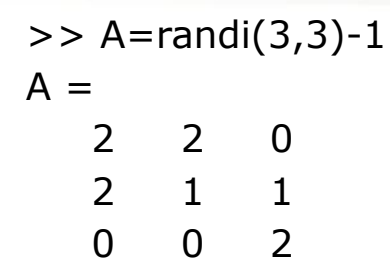

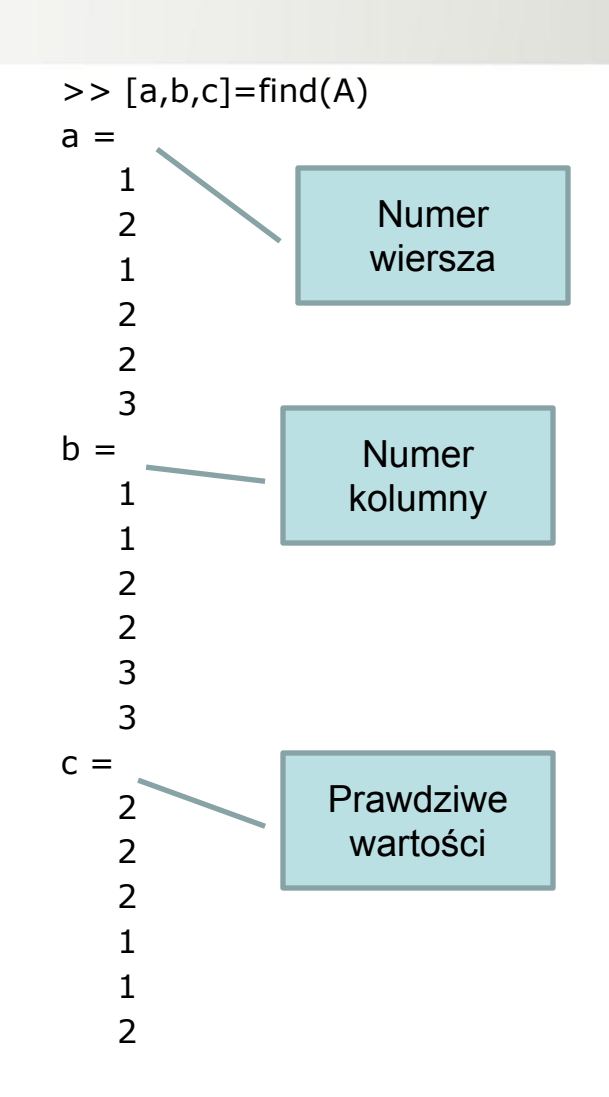

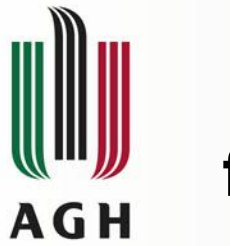

**find**

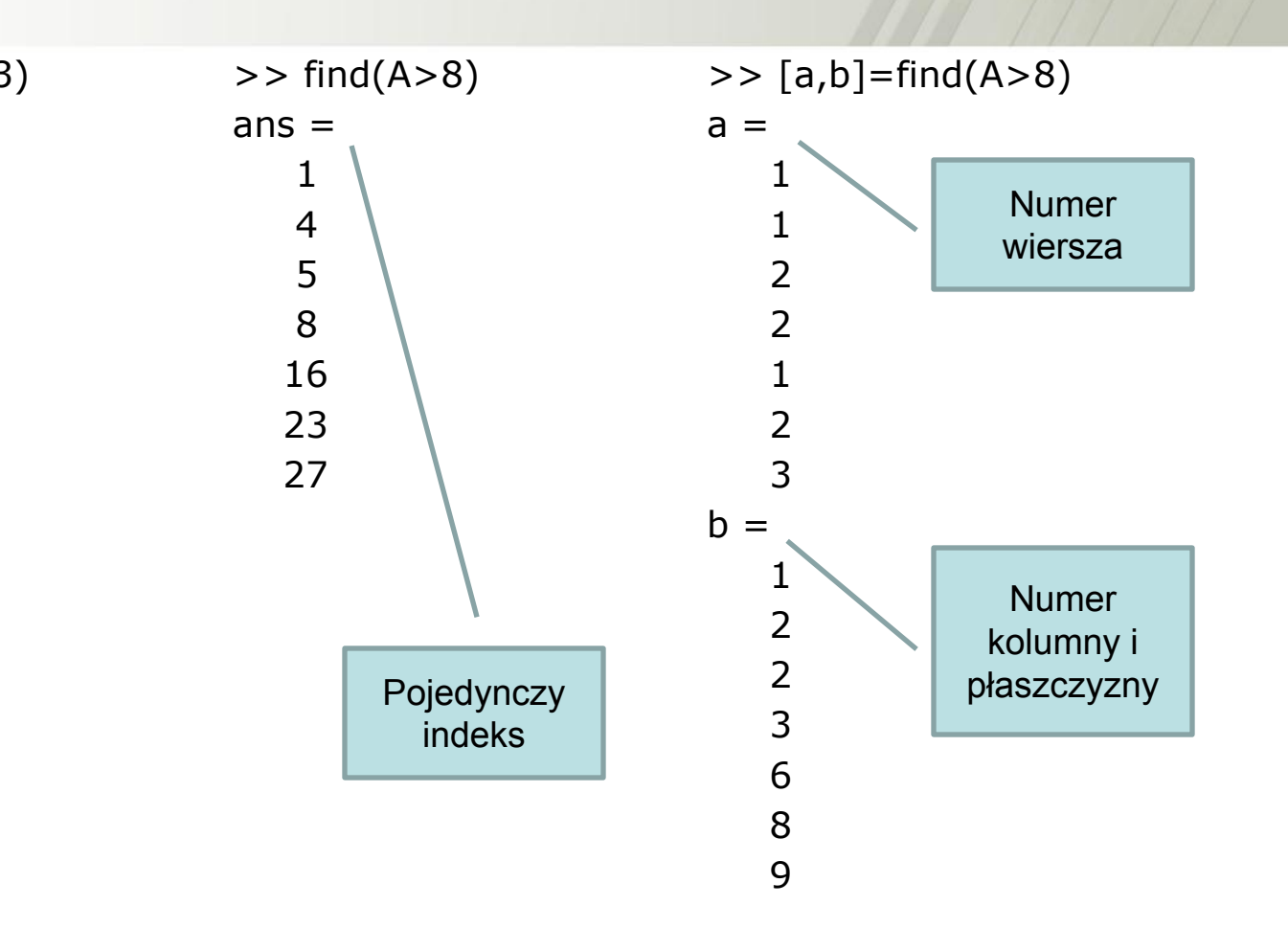

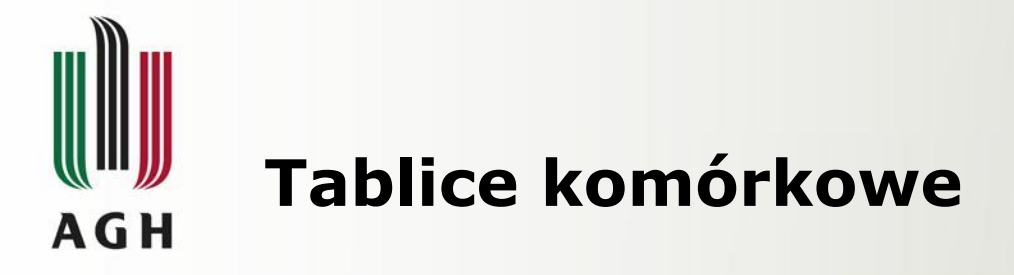

W przeciwieństwie do zwykłych tablic, każdy element tablicy komórkowej może być innego typu. Tworzymy je używając nawiasów **{}** zamiast **[]**.

```
\Rightarrow tab={1, [1 2 3], [4;5;6], 'AGH'}
tab = [1] [1x3 double] [3x1 double] 'AGH'
\gt tab1=cell(1,3)
tab1 =\begin{bmatrix} 1 & 1 \end{bmatrix}
```
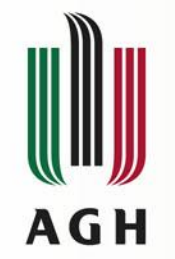

# **Tablice komórkowe**

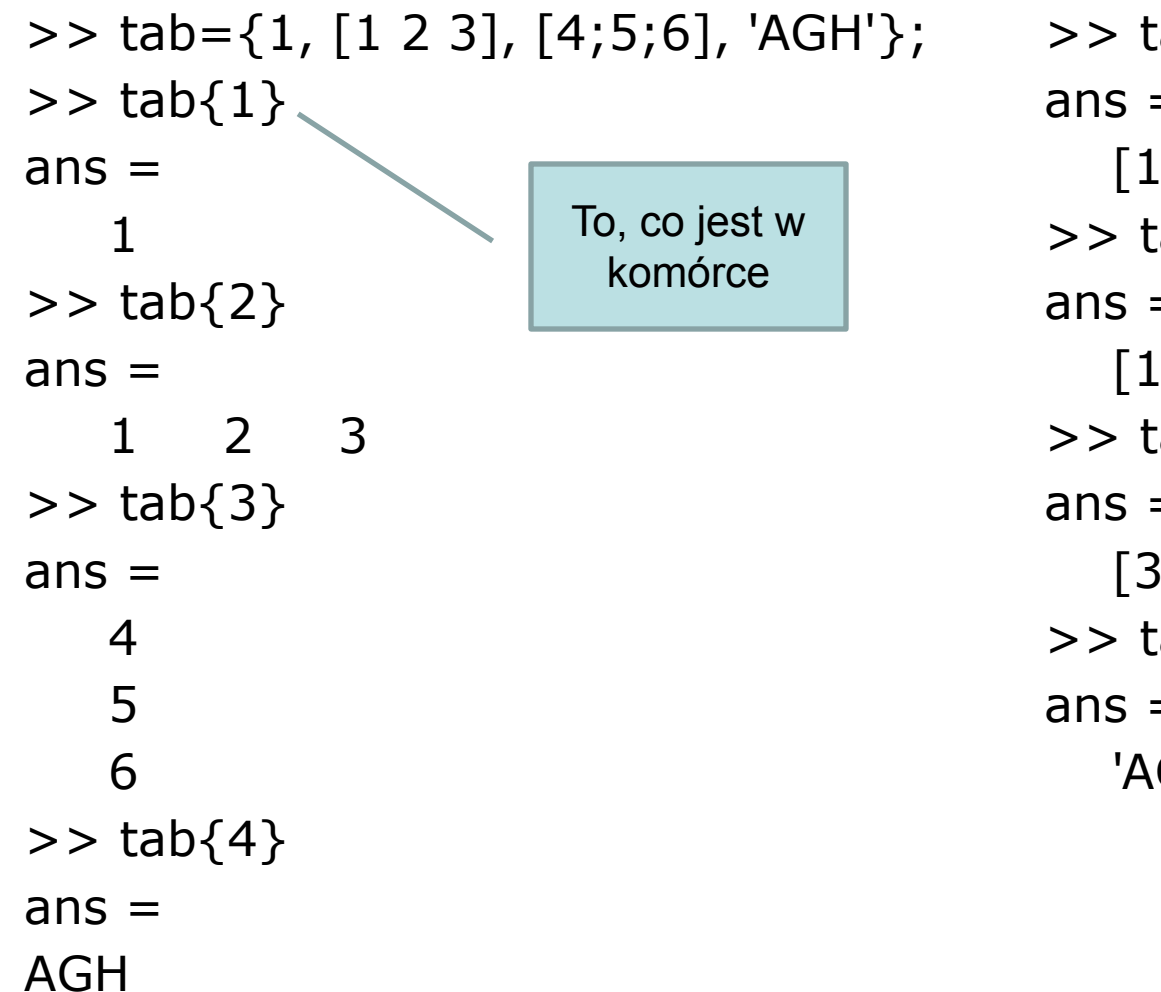

 $\gt$  tab(1)  $ans =$  [1]  $\gt$  tab(2)  $ans =$  [1x3 double]  $\gt$  tab(3)  $ans =$  [3x1 double]  $\gt$  tab(4)  $ans =$ 'AGH'

Komórka o wymiarach 1x1

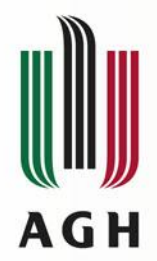

## **Tablice komórkowe**

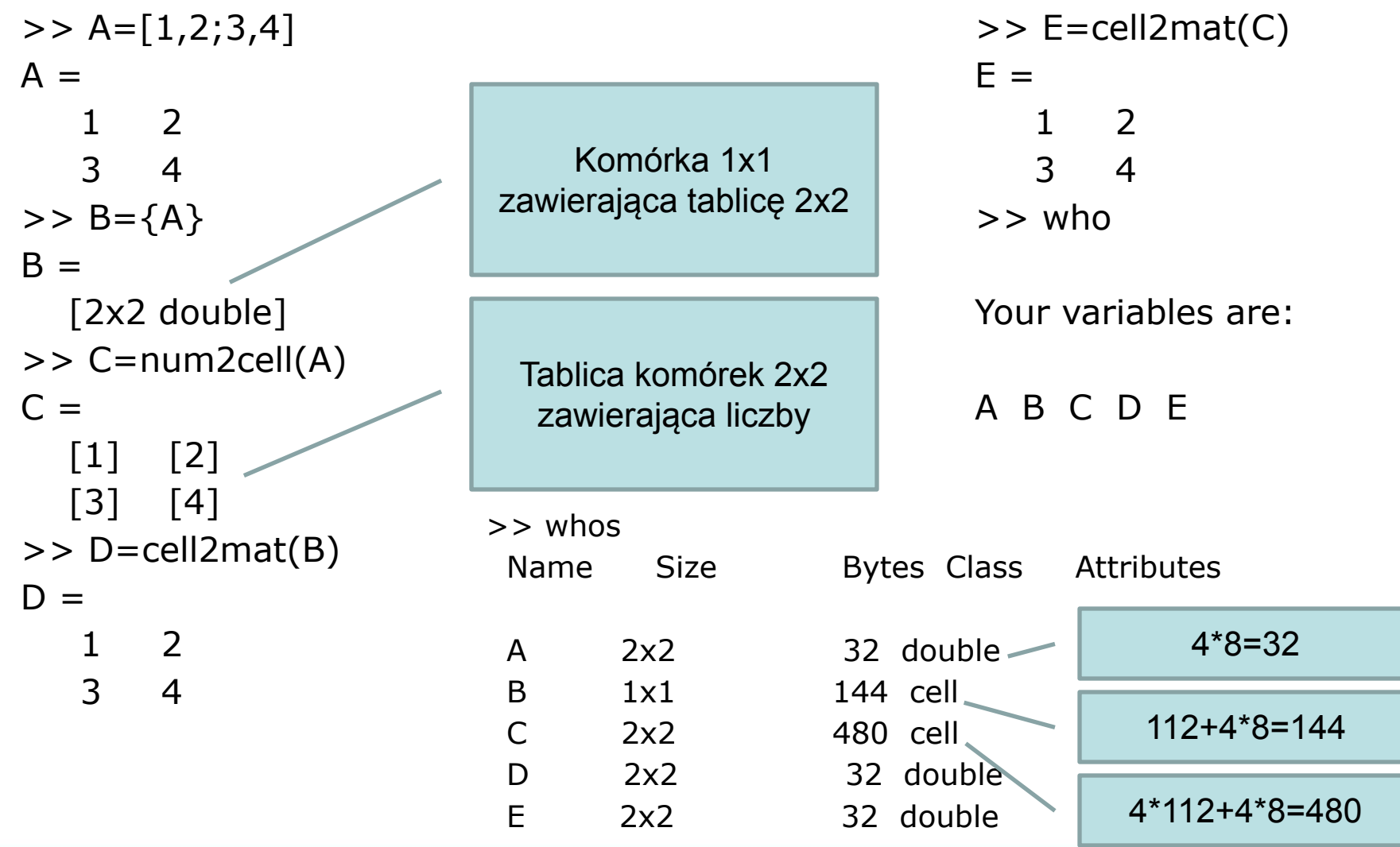

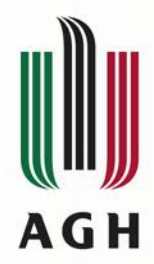

# **Tablice komórkowe**

```
>> A = \{ [1,2,3;4,5,6]; [7,8;9,0] \}A = [2x3 double]
   [2x2 double]
>> A\{1\}ans = 1 2 3
    4 5 6
>> A\{2\}ans = 7 8
    9 0
```

```
>> A\{1\}(1,:)ans = 1 2 3
>> A{1}(A{2}(2, :) < 5, :)ans = 4 5 6
```
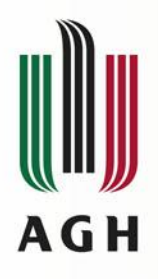

Prezentacja udostępniona na licencji **Creative Commons: Uznanie autorstwa, Na tych samych warunkach 3.0**. Pewne prawa zastrzeżone na rzecz autorów. Zezwala się na dowolne wykorzystywanie treści pod warunkiem wskazania autorów jako właścicieli praw do prezentacji oraz zachowania niniejszej informacji licencyjnej tak długo, jak tylko na utwory zależne będzie udzielana taka sama licencja. Tekst licencji dostępny jest na stronie:

http://creativecommons.org/licenses/by-sa/3.0/deed.pl

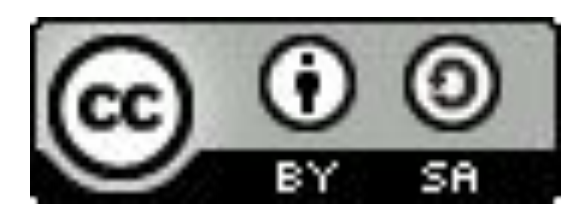